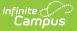

## **Credit Summary**

Last Modified on 04/04/2025 12:40 pm CDT

#### Tool Search: Credit Summary

The Credit Summary tool displays the total number of credits listed on the student's transcript based on the credit defined by the school. Student GPA information is also displayed. For more information on GPAs, see the GPA Calculations in Campus article.

| ELL 🛱 Transportation      | : 10 #123456 <b>DOB:</b> 09/11/06 (<br>Opt-In | Counselor: Can | npus School Cou | inselor <b>Team:</b> W |
|---------------------------|-----------------------------------------------|----------------|-----------------|------------------------|
| Documents                 |                                               |                |                 |                        |
| Credit Summary            |                                               |                |                 |                        |
| Transcript Credit Summary |                                               |                |                 |                        |
| Cumulative GPA: 3.13      | Class Rank:                                   | 84 of 383      |                 |                        |
| CREDIT GROUP              | 07                                            | 08             | 09              | Total                  |
| Middle School             |                                               |                |                 |                        |
| Electives                 | 5.0                                           | 4.0            |                 | 9.0                    |
| Mathematics               | 1.0                                           | 1.0            |                 | 2.0                    |
| Phy Ed                    | 2.0                                           |                |                 | 2.0                    |
| Science                   | 1.0                                           | 1.0            |                 | 2.0                    |
| Social Studies            | 1.0                                           | 1.0            |                 | 2.0                    |
| English                   |                                               | 1.0            |                 | 1.0                    |
| Foreign Language          |                                               | 1.0            |                 | 1.0                    |
| Total                     | 10.0                                          | 9.0            | 0.0             | 19.0                   |
| High School               |                                               |                |                 |                        |
| Elective                  |                                               |                | 2.0             | 2.0                    |
| English                   |                                               |                | 2.0             | 2.0                    |
| Mathematics               |                                               |                | 2.0             | 2.0                    |
| Social Studies            |                                               |                | 2.0             | 2.0                    |
| Fine Arts                 |                                               |                | 2.0             | 2.0                    |
| Phy Ed                    |                                               |                | 1.0             | 1.0                    |
| Science                   |                                               |                | 2.0             | 2.0                    |
| Total                     | 0.0                                           | 0.0            | 13.0            | 13.0                   |

Credit Summary Tool

See the Credit Summary Tool Rights article for information about tool rights needed to use this tool.

#### **Credit Summary Information in Ad hoc Query Wizard**

Credit Summary information is available in the Query Wizard for **Student** Data Type filters in the following folders for **Student > Learner Portfolio**:

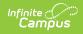

- GPA
- Class Rank with Cumulative GPA
- Class Rank with Unweighted Cumulative GPA
- Class Rank with Custom Cumulative GPA
- Rolling Cumulative GPA

Fields available on the Course tool are noted in the Course Information section below.

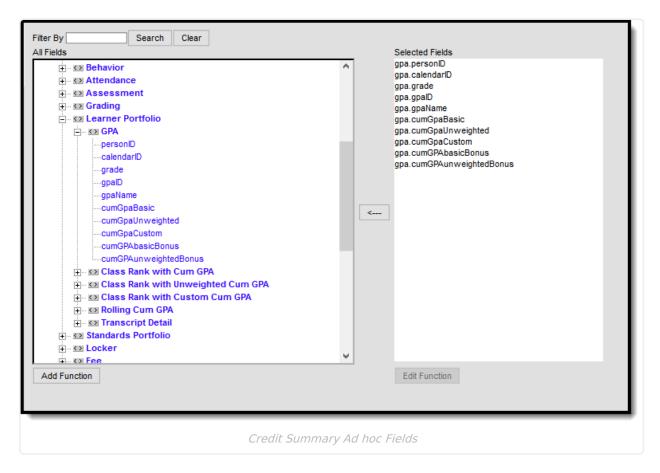

#### **GPA Information**

The student's GPA and class rank are displayed at the top of the Credit Summary. When the student's calendar of enrollment is associated with Custom GPA calculations, these calculations are displayed below the Cumulative GPA calculation.

See the GPA Calculations in Campus for more information.

| Cumulative GPA: 3.918<br>Custom Unweighted GPA: 0.0 | Class Rank: 53 of 484<br>Class Rank: 0 of 484 |  |
|-----------------------------------------------------|-----------------------------------------------|--|
| Custom Unweighted GPA w/Bonus Points: 0.0           | Class Rank: 0 of 484                          |  |
| Custom Weighted GPA: 0.0                            | Class Rank: 0 of 484                          |  |
| Custom Weighted GPA w/Bonus Points: 0.0             | Class Rank: 0 of 484                          |  |
| Cum GPA + AP Bonus: 3.918                           | Rank w/AP Bonus: 53 of 484                    |  |

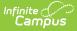

# **Courses in a Selected Credit Group**

Users can view all courses within a credit group by selecting a credit group on the left side of the screen.

Once a credit group is selected, a list of all courses within the calendar is displayed. This feature is useful when identifying other courses a student may take to fulfill credits within the specific credit group. To return to the previous screen, select the Credit Summary tool.

| llative GPA: 1.454 |                                     | Class Rank: 7 of 8 |          |  |    |    |       |  |
|--------------------|-------------------------------------|--------------------|----------|--|----|----|-------|--|
| DIT GROUP          |                                     | 07                 | 07 08 09 |  | 10 | 11 | Total |  |
| ;                  |                                     |                    |          |  |    |    |       |  |
| juage Arts         |                                     | 0.0                | 0.0      |  |    |    | 0.0   |  |
| ematics            |                                     | 0.0                | 0.0      |  |    |    | 0.0   |  |
| al Studies         | English Courses                     |                    |          |  |    |    |       |  |
| sical Education    | 3060 ACAD LANG/READ +               |                    |          |  |    |    |       |  |
| nce                | 00145 AP ENG LANG & COMP            |                    |          |  |    |    |       |  |
| tives              | 00174 AP ENG LIT & COMP             |                    |          |  |    |    |       |  |
| 1                  | 3043 AP English Lang and Comp       |                    |          |  |    |    |       |  |
| School             | 3045 AP English Lit and Comp        |                    |          |  |    |    |       |  |
| ish                | 9010 CHS-ILC ENG 1                  |                    |          |  |    |    |       |  |
| eral Elective      | 9020 CHS-ILC ENG 2                  |                    |          |  |    |    |       |  |
| 1                  | 9030 CHS-ILC ENG 3                  |                    |          |  |    |    |       |  |
| sical Education    | 9040 CHS-ILC ENG 4                  |                    |          |  |    |    |       |  |
| er/Technical Educ  | 0154 CREATIVE WR                    |                    |          |  |    |    |       |  |
| sical Science      | 3035 CSU Expository Reading&Writing |                    |          |  |    |    |       |  |
| sical science      | 0177 DRAMA/FILM                     |                    |          |  |    |    |       |  |
|                    | 0014 Elective English               |                    |          |  |    |    |       |  |
|                    | 0105 ENG 1                          |                    |          |  |    |    |       |  |
|                    | 0107 ENG 1                          |                    |          |  |    |    |       |  |
|                    | 0106 ENG 1 HONORS                   |                    |          |  |    |    |       |  |
|                    | 3098 ENG 111++                      |                    |          |  |    |    |       |  |
|                    | 0172 ENG AP                         |                    |          |  |    |    |       |  |
|                    | 0005 ENG CREDIT                     |                    |          |  |    |    |       |  |
|                    | 0100 ENG ESL                        |                    |          |  |    |    |       |  |

## **Credit Group Totals**

To view a list of all courses the student has taken within a specific credit group, select a **Total** on the right-hand side of the editor. A detailed screen describing course and credit information is displayed, which looks very similar to the student's Transcript but only shows courses from the selected credit group.

To return to the previous screen, select the Credit Summary tool from the Index or search for the tool.

| Credit Summary             |                                                                                                    |                                                                                                    |             |                      |               |          |            | - L.             |             |                  |                                          |                          |                               |           |                                                                                                    |     |
|----------------------------|----------------------------------------------------------------------------------------------------|----------------------------------------------------------------------------------------------------|-------------|----------------------|---------------|----------|------------|------------------|-------------|------------------|------------------------------------------|--------------------------|-------------------------------|-----------|----------------------------------------------------------------------------------------------------|-----|
| ranscript Credit Su        | nmary                                                                                                    |                                                                                                    |             |                      |               |          |            | _                |             |                  |                                          |                          |                               |           |                                                                                                    |     |
| Cumulative GPA: 2.795      | minury                                                                                                    | Class P                                                                                                    | ank: 117 of | 202                  |               |          |            | _                |             |                  |                                          |                          |                               |           |                                                                                                    |     |
| CREDIT GROUP               |                                                                                                    | 07                                                                                                    | 08          | 09                   | 10            | 11 Te    | otal       | _                |             |                  |                                          |                          |                               |           |                                                                                                    |     |
| TMS                        |                                                                                                    |                                                                                                    |             |                      |               |          |            | _                |             |                  |                                          |                          |                               |           |                                                                                                    |     |
| anguage Arts               |                                                                                                    | 0.0                                                                                                    | 0.0         |                      |               |          | 0.0        | _                |             |                  |                                          |                          |                               |           |                                                                                                    |     |
| lathematics                |                                                                                                    | 0.0                                                                                                    | 0.0         |                      |               |          | 0.0        | _                |             |                  |                                          |                          |                               |           |                                                                                                    |     |
| ocial Studies              |                                                                                                    | 0.0                                                                                                    | 0.0         |                      |               |          | 0.0        | _                |             |                  |                                          |                          |                               |           |                                                                                                    |     |
| hysical Education          |                                                                                                    | 0.0                                                                                                    | 0.0         |                      |               |          | 0.0        | _                |             |                  |                                          |                          |                               |           |                                                                                                    |     |
| ience                      |                                                                                                    | 0.0                                                                                                    | 0.0         |                      |               |          | 0.0        |                  |             |                  |                                          |                          |                               |           |                                                                                                    |     |
| lectives                   |                                                                                                    | 0.0                                                                                                    | 0.0         |                      |               |          | 0.0        |                  |             |                  |                                          |                          |                               |           |                                                                                                    |     |
| fotal                      |                                                                                                    | 0.0                                                                                                    | 0.0         | 0.0                  | 0.0           | 0.0      | 0.0        |                  |             |                  |                                          |                          |                               |           |                                                                                                    |     |
| ligh School<br>Jgebra      |                                                                                                    |                                                                                                    |             | 10.0                 | 5.0           | 10.0     | 25.0       |                  |             |                  |                                          |                          |                               |           |                                                                                                    |     |
| nglish                     |                                                                                                    |                                                                                                    |             | 10.0                 |               | 10.0     |            |                  |             |                  |                                          |                          |                               |           |                                                                                                    |     |
| Seneral Elective           |                                                                                                    |                                                                                                    |             | 2.0                  |               | 20.0     | -{m}       | _                |             |                  |                                          |                          |                               |           |                                                                                                    |     |
| eography                   |                                                                                                    |                                                                                                    |             | 10.0                 | 12.0          | 20.0     | 10.0       |                  |             |                  |                                          |                          |                               |           |                                                                                                    |     |
| hysical Education          | Transcripts                                                                                                  | <u>م</u>                                                                                                    |             |                      |               |          |            |                  |             |                  |                                          | S                        | tudent, l                     | Luke 🌑    |                                                                                                    | ٦.  |
| Career/Technical Education |                                                                                                    | in > General > Trans                                                                                                    | scripts     |                      |               |          |            |                  |             |                  |                                          | Grade: 12 #123456        | DOB: 06/                      | 10/02     | Q, Student                                                                                                    | · ^ |
| ine Arts/For. Lang.        |                                                                                                    |                                                                                                    |             |                      |               |          |            |                  |             |                  |                                          |                          |                               |           | 🗼 Group                                                                                                    |     |
| rine Arts/ror. Lang.       |                                                                                                    |                                                                                                    |             |                      |               |          |            |                  |             |                  |                                          |                          |                               |           |                                                                                                    | p 3 |
| ine Artsror. Lang.         |                                                                                                    |                                                                                                    |             |                      |               |          |            |                  |             |                  |                                          |                          |                               |           | - Oloup                                                                                                    | р 3 |
| me Artsiror, Lang.         | L Group, X                                                                                                   |                                                                                                    |             |                      |               |          |            |                  |             |                  |                                          |                          |                               |           |                                                                                                    | рз  |
| ine Artsiror, Lang.        | ↓ Group ×                                                                                                    |                                                                                                    |             |                      |               |          |            |                  |             |                  |                                          |                          |                               |           | a oroup                                                                                                    | р з |
| ine Artsiror, Lang.        |                                                                                                    |                                                                                                    |             | Repeat               |               |          |            |                  |             |                  |                                          | Actual                   | Terms                         |           | C Gloth                                                                                                    | p 3 |
| e Anteror, Lang.           | ↓ Group ×<br>Course Number                                                                                   |                                                                                                    |             | Repeat<br>Course     | Score         | Weighted | Unweighted | Weight           | Earned      | Attempted        | Credit Type                              | Actual<br>Term           | Terms<br>Long                 | Comment   | C oroup                                                                                                    | p 3 |
| le Ansroi, Lang.           | Course Number                                                                                                |                                                                                                    |             |                      | Score         | Weighted | Unweighted | Weight           | Earned      | Attempted        | Credit Type                              |                          |                               | Comment   | C GIUG                                                                                                    | p 3 |
| te Artsirof, Lang.         | Course Number                                                                                                | Course Name<br>School - Grade 11                                                                                               |             | Course               |               |          |            |                  |             |                  |                                          |                          | Long                          | Comment   |                                                                                                    | p 3 |
| e Artsrot, Lang.           | Course Number<br>Toup: 19-20 - High<br>4020                                                                  | Course Name<br>School - Grade 11<br>Algebra I                                                                                  |             | Course               | D+            | Weighted | Unweighted | 5                | 5           | 5                | Algebra                                  | Term<br>1                | Long<br>2                     | Comment   | On of the second second sec | р 3 |
| ne Artsror. Lang.          | Course Number<br>oup: 19-20 - High<br>4020<br>4020                                                           | Course Name<br>School - Grade 11<br>Algebra I<br>Algebra I                                                                     |             | Course               |               |          |            |                  |             |                  |                                          | Term                     | Long                          | Comment   | • oroth                                                                                                    | р 3 |
| nin Artsrör. Lang.         | Course Number<br>oup: 19-20 - High<br>4020<br>4020<br>oup: 18-19 - High                                      | Course Name<br>School - Grade 11<br>Algebra I<br>Algebra I<br>School - Grade 10                                                |             | No<br>No             | D+<br>CR      | 1        | 1          | 5                | 5           | 5                | Algebra<br>Algebra                       | 1<br>2                   | Long<br>2<br>2                | Comment   | S anot                                                                                                    | A   |
| nin Artsroi: Lang.         | Course Number<br>oup: 19-20 - High<br>4020<br>4020                                                           | Course Name<br>School - Grade 11<br>Algebra I<br>Algebra I                                                                     |             | Course               | D+            |          |            | 5                | 5           | 5                | Algebra                                  | Term<br>1                | Long<br>2                     | Comment . | Contraction                                                                                                    | p 3 |
| nn Artsför Ling.           | Course Number<br>oup: 19-20 - High<br>4020<br>4020<br>oup: 18-19 - High                                      | Course Name<br>School - Grade 11<br>Algebra I<br>Algebra I<br>School - Grade 10                                                |             | No<br>No             | D+<br>CR      | 1        | 1          | 5                | 5           | 5                | Algebra<br>Algebra                       | 1<br>2                   | Long<br>2<br>2                | Comment   | © group                                                                                                    | ∧   |
| nin Artsrön Ling.          | Course Number<br>oup: 19-20 - High<br>4020<br>oup: 18-19 - High<br>4020<br>4020                              | Course Name<br>School - Grade 11<br>Algebra I<br>Algebra I<br>School - Grade 10<br>Algebra I                                   |             | Course<br>No<br>No   | D+<br>CR<br>C | 1        | 1          | 5<br>5<br>5      | 5<br>5<br>5 | 5<br>5           | Algebra<br>Algebra<br>Algebra            | Term<br>1<br>2<br>1      | Long<br>2<br>2<br>2           | Comment . | • and                                                                                                    | p 3 |
| rin Arserot. Lung.         | Course Number<br>oup: 19-20 - High<br>4020<br>oup: 18-19 - High<br>4020<br>4020                              | Course Name<br>School - Grade 11<br>Algebra I<br>Algebra I<br>School - Grade 10<br>Algebra I<br>Algebra I                      |             | Course<br>No<br>No   | D+<br>CR<br>C | 1        | 1          | 5<br>5<br>5      | 5<br>5<br>5 | 5<br>5           | Algebra<br>Algebra<br>Algebra            | Term<br>1<br>2<br>1      | Long<br>2<br>2<br>2           | Comment . | • and                                                                                                    | p 3 |
| nn Artsroi Ling.           | Course Number<br>oup: 19-20 - High<br>4020<br>4020<br>oup: 18-19 - High<br>4020<br>4020<br>vup: 17-18 - High | Course Name<br>School - Grade 11<br>Algebra I<br>Algebra I<br>School - Grade 10<br>Algebra I<br>Algebra I<br>School - Grade 09 |             | No<br>No<br>No<br>No | D+<br>CR<br>C | 1 2 0    | 1 2 0      | 5<br>5<br>5<br>5 | 5<br>5<br>0 | 5<br>5<br>5<br>5 | Algebra<br>Algebra<br>Algebra<br>Algebra | Term<br>1<br>2<br>1<br>2 | Long<br>2<br>2<br>2<br>2<br>2 | Comment   | • and                                                                                                    | p 3 |

# **Print Credit Summary Information**

To print a student's Credit Summary report, click the **Credit Summary** print icon. The report lists the credit group, the credit category, and the total number of credits the student has earned per credit category.

The report is generated in either PDF or DOCX format.

Infinite Campus

| ranscript Credit Si | Credit Su       | ummary Report                                                                               | ×                                                                                                    |                                  |                                  |                                    |                                               |                                                      |                                                                                                    |
|---------------------|-----------------|---------------------------------------------------------------------------------------------|----------------------------------------------------------------------------------------------------|----------------------------------|----------------------------------|------------------------------------|-----------------------------------------------|------------------------------------------------------|----------------------------------------------------------------------------------------------------|
| mulative GPA: 1.454 | This report lis | ts the credit group, the credit cat                                                         | egory and the                                                                                                    |                                  |                                  |                                    |                                               |                                                      |                                                                                                    |
| REDIT GROUP         |                 | of credits the student has earned<br>selected GPA Calculations assoc                        |                                                                                                    | 11                               | Total                            |                                    |                                               |                                                      |                                                                                                    |
| MS<br>nguage Arts   | calendar print  |                                                                                             |                                                                                                    |                                  | 0.0                              |                                    |                                               |                                                      |                                                                                                    |
| thematics           |                 | DOCY                                                                                        |                                                                                                    |                                  | 0.0                              |                                    |                                               |                                                      |                                                                                                    |
| cial Studies        | ●PDF○           | DUCX                                                                                        |                                                                                                    |                                  | 0.0                              |                                    |                                               |                                                      |                                                                                                    |
| vsical Education    |                 |                                                                                             |                                                                                                    |                                  | 0.0                              |                                    |                                               |                                                      |                                                                                                    |
| ence                |                 | Conora                                                                                      | to Doport                                                                                                    |                                  | 0.0                              | - 1                                |                                               |                                                      |                                                                                                    |
| ctives              |                 | Genera                                                                                      | te Report                                                                                                    |                                  | 0.0                              |                                    |                                               |                                                      |                                                                                                    |
| tal                 |                 | 0.0 0.1                                                                                     | 0 0.0 0.0                                                                                                    | 0.0                              | 0.0                              |                                    |                                               |                                                      |                                                                                                    |
| gh School           |                 | 0.0 0.1                                                                                     | 0.0 0.0                                                                                                    | 0.0                              | 0.0                              |                                    |                                               |                                                      |                                                                                                    |
|                     |                 | r                                                                                           |                                                                                                    |                                  |                                  |                                    |                                               |                                                      |                                                                                                    |
|                     |                 | 20-                                                                                         |                                                                                                    |                                  | Cre                              | dit Sumı                           | nary Re                                       | oort                                                 | 11                                                                                                    |
|                     |                 | High S                                                                                      | chool                                                                                                    |                                  |                                  |                                    | t, Luke                                       |                                                      | 11                                                                                                    |
|                     |                 | Generate on 03/18/2021 1                                                                    | 1-38-12 AM Done 1 of 1                                                                                                    | c                                | Grade<br>redit Group: 1          |                                    | nt Number: 1:<br>tegory: 17                   |                                                      | 50                                                                                                    |
|                     |                 | Name                                                                                        | 1.30.12 AWI Page FOIT                                                                                                    |                                  |                                  |                                    | GP                                            |                                                      | Class Rank                                                                                                    |
|                     |                 | Cumulative GPA:                                                                             |                                                                                                    |                                  |                                  |                                    | 1.4                                           | 54                                                   | 7 of 8                                                                                                    |
|                     |                 |                                                                                             |                                                                                                    |                                  |                                  | Grade                              |                                               |                                                      |                                                                                                    |
|                     |                 | Credit Group                                                                                | Credit Category                                                                                                    | 07                               | 08                               | 09                                 | 10                                            | 11                                                   | Total Credit                                                                                                    |
|                     |                 |                                                                                             |                                                                                                    |                                  |                                  |                                    | 0.500                                         | 7.500                                                |                                                                                                    |
|                     |                 | High School Credit Category: 11                                                             | Algebra                                                                                                    |                                  |                                  |                                    | 2.500                                         | 7.500                                                | 10.00                                                                                                    |
|                     |                 |                                                                                             | Career/Technical Education                                                                                                    |                                  |                                  | 2.500                              | 15.000                                        | 2.500                                                | 20.00                                                                                                    |
|                     |                 | High School Credit Category: 11                                                             | Career/Technical Education<br>English                                                                                                    |                                  |                                  | 2.500<br>2.500                     |                                               | 2.500<br>5.000                                       | 20.00<br>17.50                                                                                                    |
|                     |                 | High School Credit Category: 11                                                             | Career/Technical Education<br>English<br>Fine Arts/For. Lang.                                                                                                    |                                  |                                  | 2.500                              | 15.000<br>10.000                              | 2.500<br>5.000<br>5.000                              | 20.00<br>17.50<br>5.00                                                                                            |
|                     |                 | High School Credit Category: 11                                                             | Career/Technical Education<br>English                                                                                                    |                                  |                                  |                                    | 15.000                                        | 2.500<br>5.000                                       | 20.00<br>17.50                                                                                                    |
|                     |                 | High School Credit Category: 11                                                             | Career/Technical Education<br>English<br>Fine Arts/For. Lang.<br>General Elective<br>Life Science<br>Math                                                                                                    |                                  |                                  | 2.500<br>17.500<br>7.500           | 15.000<br>10.000<br>2.000<br>10.000           | 2.500<br>5.000<br>5.000<br>10.000                    | 20.00<br>17.50<br>5.00<br>29.50<br>10.00<br>7.50                                                                  |
|                     |                 | High School Credit Category: 11                                                             | Career/Technical Education<br>English<br>Fine Arts/For. Lang.<br>General Elective<br>Life Science<br>Math<br>Physical Education                                                                                                    |                                  |                                  | 2.500<br>17.500<br>7.500<br>12.500 | 15.000<br>10.000<br>2.000                     | 2.500<br>5.000<br>5.000                              | 20.00<br>17.50<br>5.00<br>29.50<br>10.00<br>7.50<br>32.50                                                         |
|                     |                 | High School Credit Category: 11                                                             | Career/Technical Education<br>English<br>Fine Arts/For. Lang.<br>General Elective<br>Life Science<br>Math<br>Physical Education<br>Physical Education                                                                                                    |                                  |                                  | 2.500<br>17.500<br>7.500           | 15.000<br>10.000<br>2.000<br>10.000           | 2.500<br>5.000<br>5.000<br>10.000<br>10.000          | 20.00<br>17.50<br>5.00<br>29.50<br>10.00<br>7.50<br>32.50<br>7.50                                                 |
|                     |                 | High School Credit Category: 11                                                             | Career/Technical Education<br>English<br>Fline Arts/For. Lang.<br>General Elective<br>Life Science<br>Math<br>Physical Education<br>Physical Science<br>US History                                                                                               |                                  |                                  | 2.500<br>17.500<br>7.500<br>12.500 | 15.000<br>10.000<br>2.000<br>10.000<br>10.000 | 2.500<br>5.000<br>5.000<br>10.000<br>10.000<br>2.500 | 20.00<br>17:50<br>5.00<br>22:50<br>10.00<br>7.50<br>32:50<br>7.50<br>2.50                                         |
|                     |                 | High School Credit Category: 11<br>Credits Earned: 149.50<br>TMS Credit Category: 6 Credits | Career/Technical Education<br>English<br>Fine Arts/For. Lang.<br>General Elective<br>Life Science<br>Math<br>Physical Education<br>Physical Education                                                                                                    | 0.000                            | 0.000                            | 2.500<br>17.500<br>7.500<br>12.500 | 15.000<br>10.000<br>2.000<br>10.000           | 2.500<br>5.000<br>5.000<br>10.000<br>10.000          | 20.00<br>17.50<br>5.00<br>29.50<br>10.00<br>7.50<br>32.50<br>7.50                                                 |
|                     |                 | High School Credit Category: 11<br>Credits Earned: 149.50                                   | Career/Technical Education<br>English<br>Fine Arts/For. Lang.<br>General Elective<br>Life Science<br>Math<br>Physical Education<br>Physical Science<br>US History<br>World History                                                                               | 0.000                            | 0.000                            | 2.500<br>17.500<br>7.500<br>12.500 | 15.000<br>10.000<br>2.000<br>10.000<br>10.000 | 2.500<br>5.000<br>5.000<br>10.000<br>10.000<br>2.500 | 20.00<br>17:50<br>5:00<br>29:50<br>10:00<br>7:50<br>32:50<br>7:50<br>2:50<br>7:50                                 |
|                     |                 | High School Credit Category: 11<br>Credits Earned: 149.50<br>TMS Credit Category: 6 Credits | Career/Technical Education<br>English<br>Fine Arts/For. Lang.<br>General Elective<br>Life Science<br>Math<br>Physical Education<br>Physical Science<br>US History<br>US History<br>Electives<br>Language Arts<br>Mathematics                                     | 0.000                            | 0.000                            | 2.500<br>17.500<br>7.500<br>12.500 | 15.000<br>10.000<br>2.000<br>10.000<br>10.000 | 2.500<br>5.000<br>5.000<br>10.000<br>10.000<br>2.500 | 20.00<br>17.50<br>5.00<br>29.50<br>10.00<br>7.50<br>32.50<br>7.50<br>2.50<br>7.50<br>0.00<br>0.00<br>0.00         |
|                     |                 | High School Credit Category: 11<br>Credits Earned: 149.50<br>TMS Credit Category: 6 Credits | Career/Technical Education<br>English<br>Fine Arts/For, Lang,<br>General Elective<br>Life Science<br>Math<br>Physical Education<br>Physical Science<br>US History<br>World History<br>Electives<br>Language Arts<br>Mathematics<br>Physical Education            | 0.000<br>0.000<br>0.000          | 0.000<br>0.000<br>0.000          | 2.500<br>17.500<br>7.500<br>12.500 | 15.000<br>10.000<br>2.000<br>10.000<br>10.000 | 2.500<br>5.000<br>5.000<br>10.000<br>10.000<br>2.500 | 20.00<br>17.50<br>5.00<br>29.50<br>10.00<br>7.50<br>2.50<br>7.50<br>2.50<br>7.50<br>0.00<br>0.00<br>0.00<br>0.00  |
|                     |                 | High School Credit Category: 11<br>Credits Earned: 149.50<br>TMS Credit Category: 6 Credits | Career/Technical Education<br>English<br>Fine Arts/For. Lang.<br>General Elective<br>Life Science<br>Math<br>Physical Education<br>Physical Science<br>US History<br>World History<br>Electives<br>Language Arts<br>Mathematics<br>Physical Education<br>Science | 0.000<br>0.000<br>0.000<br>0.000 | 0.000<br>0.000<br>0.000<br>0.000 | 2.500<br>17.500<br>7.500<br>12.500 | 15.000<br>10.000<br>2.000<br>10.000<br>10.000 | 2.500<br>5.000<br>5.000<br>10.000<br>10.000<br>2.500 | 20.00<br>17.50<br>5.00<br>29.50<br>10.00<br>7.50<br>32.50<br>7.50<br>2.50<br>7.50<br>0.00<br>0.00<br>0.00<br>0.00 |
|                     |                 | High School Credit Category: 11<br>Credits Earned: 149.50<br>TMS Credit Category: 6 Credits | Career/Technical Education<br>English<br>Fine Arts/For, Lang,<br>General Elective<br>Life Science<br>Math<br>Physical Education<br>Physical Science<br>US History<br>World History<br>Electives<br>Language Arts<br>Mathematics<br>Physical Education            | 0.000<br>0.000<br>0.000          | 0.000<br>0.000<br>0.000          | 2.500<br>17.500<br>7.500<br>12.500 | 15.000<br>10.000<br>2.000<br>10.000<br>10.000 | 2.500<br>5.000<br>5.000<br>10.000<br>10.000<br>2.500 | 20.00<br>17.50<br>5.00<br>29.50<br>10.00<br>7.50<br>2.50<br>7.50<br>2.50<br>7.50<br>0.00<br>0.00<br>0.00<br>0.00  |
|                     |                 | High School Credit Category: 11<br>Credits Earned: 149.50<br>TMS Credit Category: 6 Credits | Career/Technical Education<br>English<br>Fine Arts/For. Lang.<br>General Elective<br>Life Science<br>Math<br>Physical Education<br>Physical Science<br>US History<br>World History<br>Electives<br>Language Arts<br>Mathematics<br>Physical Education<br>Science | 0.000<br>0.000<br>0.000<br>0.000 | 0.000<br>0.000<br>0.000<br>0.000 | 2.500<br>17.500<br>7.500<br>12.500 | 15.000<br>10.000<br>2.000<br>10.000<br>10.000 | 2.500<br>5.000<br>5.000<br>10.000<br>10.000<br>2.500 | 20.00<br>17.50<br>5.00<br>29.50<br>10.00<br>7.50<br>32.50<br>7.50<br>2.50<br>7.50<br>0.00<br>0.00<br>0.00<br>0.00 |

The Student Credits Report can be used to view the total credits a student has earned by grade level for multiple students. It does NOT include the Credit Category.

#### **Documents**

Infinite Campus

To view documents, click the **Documents** button on the action bar. For more information, see the Student Person Documents article.

| Cree          | lit Cum               | mmon ( A                            |                            |                  |                                                   |           | _ |
|---------------|-----------------------|-------------------------------------|----------------------------|------------------|---------------------------------------------------|-----------|---|
| Student       | III SUII<br>Informati | nmary ☆<br>ion > General > Credit S | Summary                    |                  |                                                   |           | _ |
|               |                       |                                     |                            |                  |                                                   |           |   |
| Doci          | uments                |                                     |                            |                  |                                                   |           |   |
|               |                       |                                     |                            |                  |                                                   |           |   |
| Cre           | Infinite (<br>Campu   | $\sim$                              |                            |                  |                                                   |           | × |
|               |                       |                                     |                            |                  |                                                   |           |   |
| Tra           | Upload                | d Document                          |                            |                  |                                                   |           |   |
| Cum.<br>Cum   | Deer                  |                                     |                            |                  |                                                   |           |   |
| CREI          | Docu                  | ment List                           |                            |                  |                                                   |           |   |
| Midd          |                       | Date Uploaded 🔹                     | Name                       | File Description | Campus Tool                                       | File Size | ÷ |
| Elect         |                       |                                     |                            |                  | •                                                 |           |   |
| Engli<br>Math | ×≠                    | 04/29/2021 1:10 PM                  | Credit Information 2018-19 |                  | Student Information > General<br>> Credit Summary | 0.29 MB   |   |
| Phy E         |                       |                                     |                            |                  |                                                   |           |   |
|               |                       |                                     |                            |                  |                                                   |           |   |